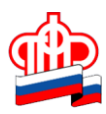

## **Управление ПФР в Кировском районе Санкт-Петербурга**

## **Сертификат на материнский капитал в электронном виде**

*Сертификат на материнский капитал может быть оформлен как на бумажном носителе, так и в форме электронного документа, подписанного уполномоченным должностным лицом ПФР с использованием усиленной квалифицированной электронной подписи.*

**Обратиться с заявлением о выдаче сертификата на материнский капитал можно онлайн – с помощью личного кабинета на сайте Пенсионного фонда [www.es.pfrf.ru.](https://es.pfrf.ru/#services-f)** Если Вы хотите сертификат на МСК **получить в электронном виде,** то при заполнении заявления посредством информационной системы Пенсионного фонда Российской Федерации «Личный кабинет гражданина» следует **в разделе «Способ получения государственного сертификата»: «Вид получаемого сертификата»: в форме электронного документа-** поставить отметку **«V» .**

Далее, как и в случае с обычным сертификатом, в течение пяти дней с момента подачи заявления необходимо посетить Пенсионный фонд, чтобы представить документы личного хранения, к которым, например, относятся свидетельства о рождении детей. Предварительно на сайте ПФР в рубрике «Личный кабинет гражданина» / «Запись на прием» Вы можете записаться на прием, выбрав удобное время. Повторно приходить в ПФР не потребуется – электронный сертификат будет автоматически направлен в Личный кабинет. При желании электронный сертификат можно распечатать и хранить вместе с другими документами.

**Электронный сертификат имеет преимущества перед бумажным аналогом**: - электронный сертификат нельзя потерять, а значит, и не придется тратить время на восстановление;

- электронный сертификат у его владельцев всегда с собой. Увидеть его наличие можно на компьютере или в смартфоне.